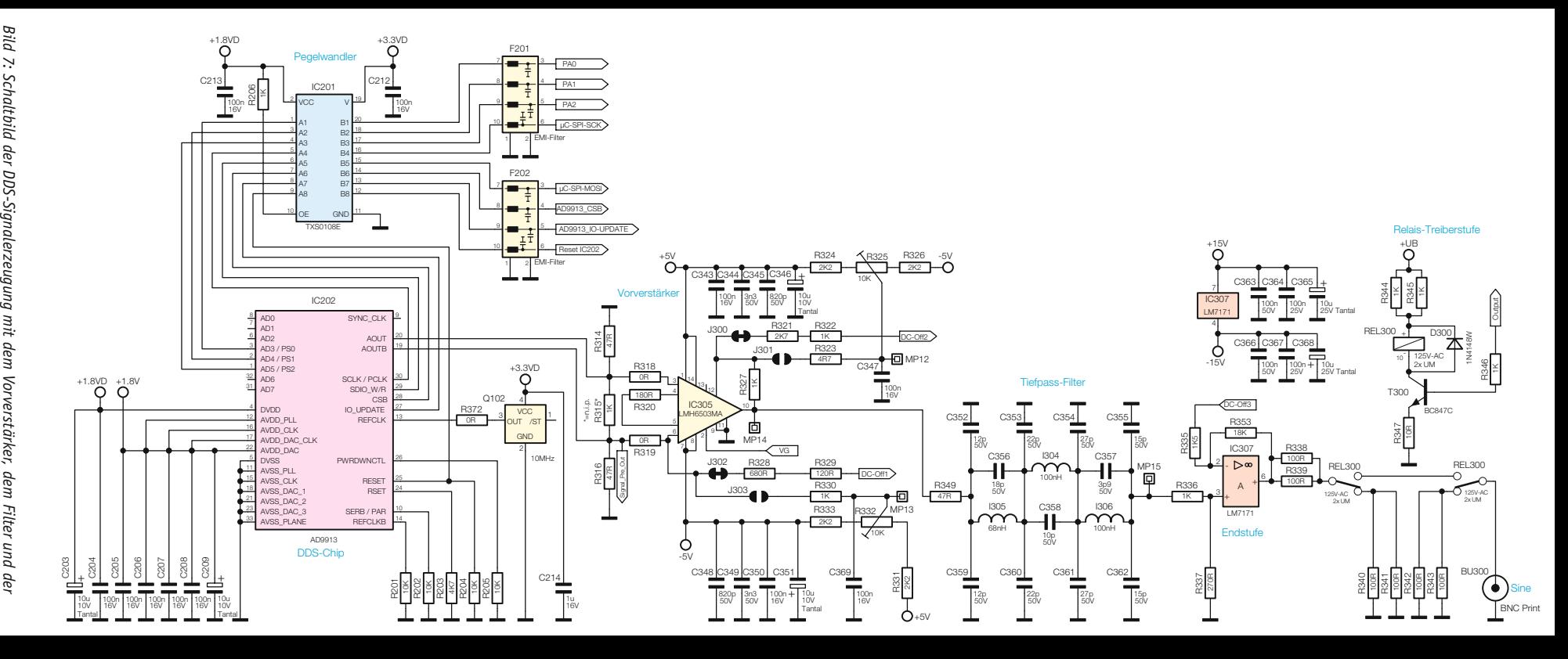

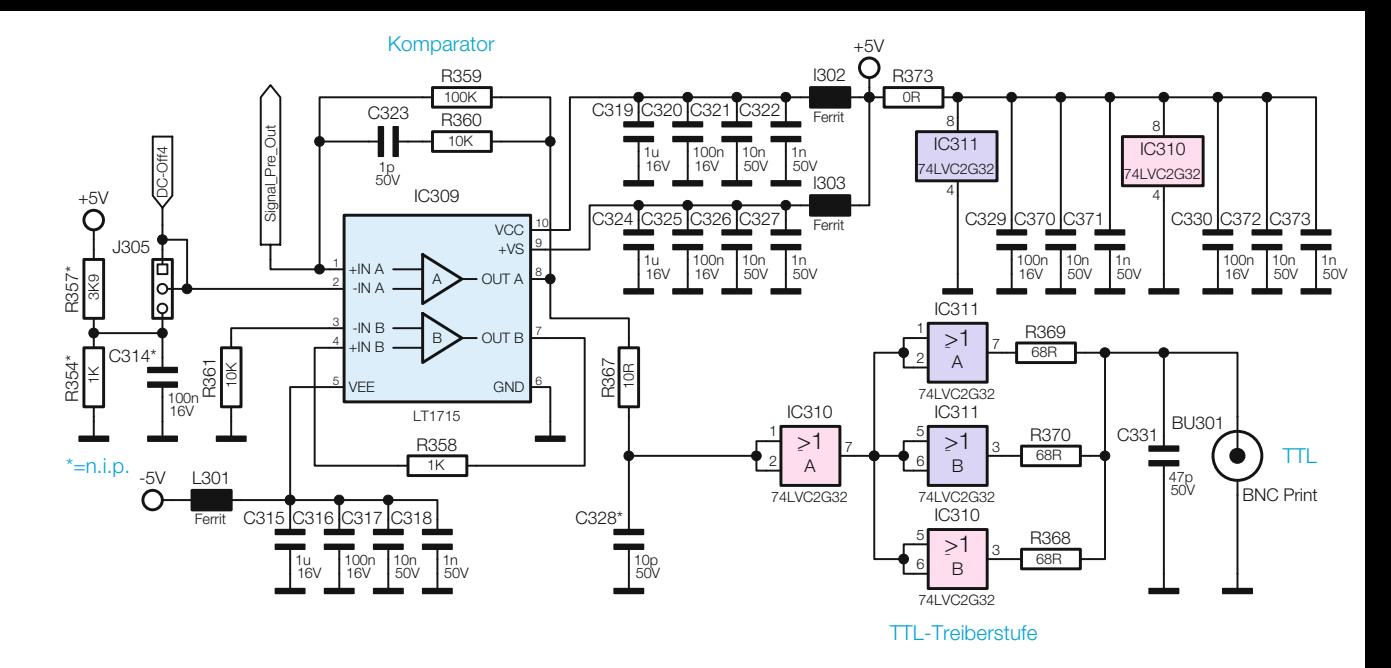

*Bild 8: Der Komparator mit der TTL-Treiberstufe*

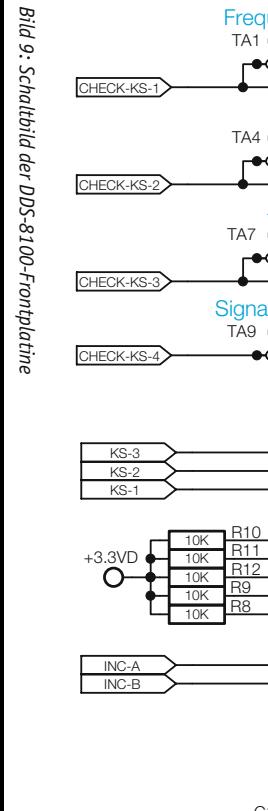

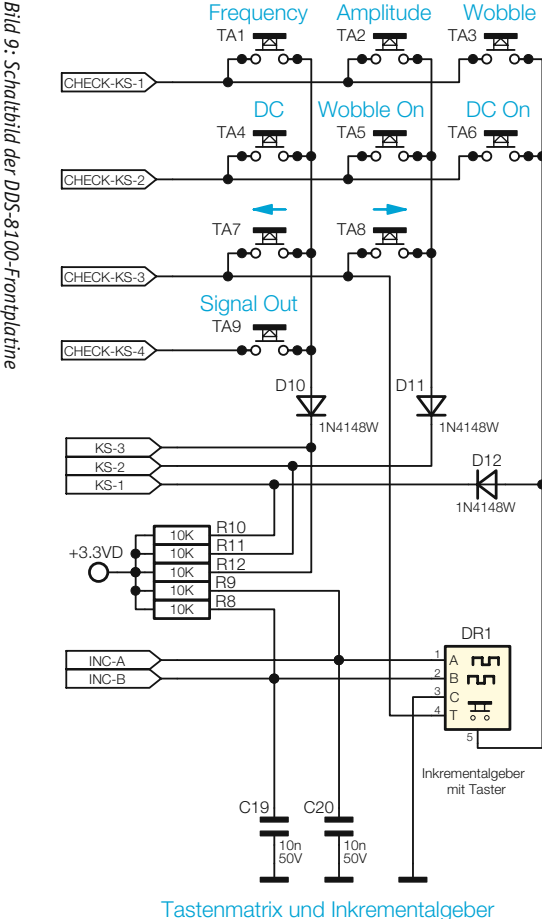

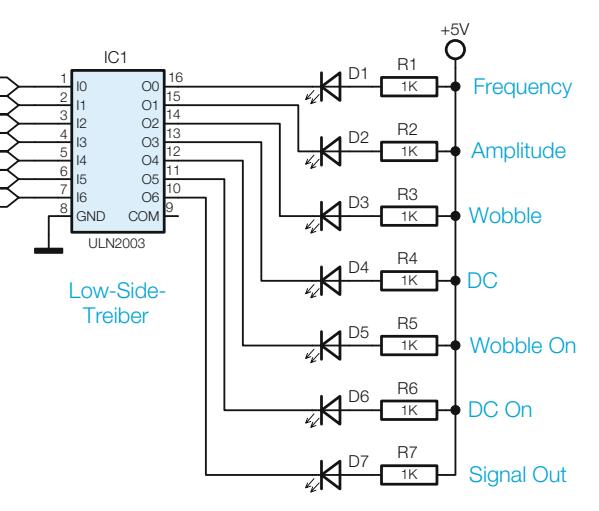

LED1 LED2LED3LED4 LED5 LED6LED7

Front-LEDs

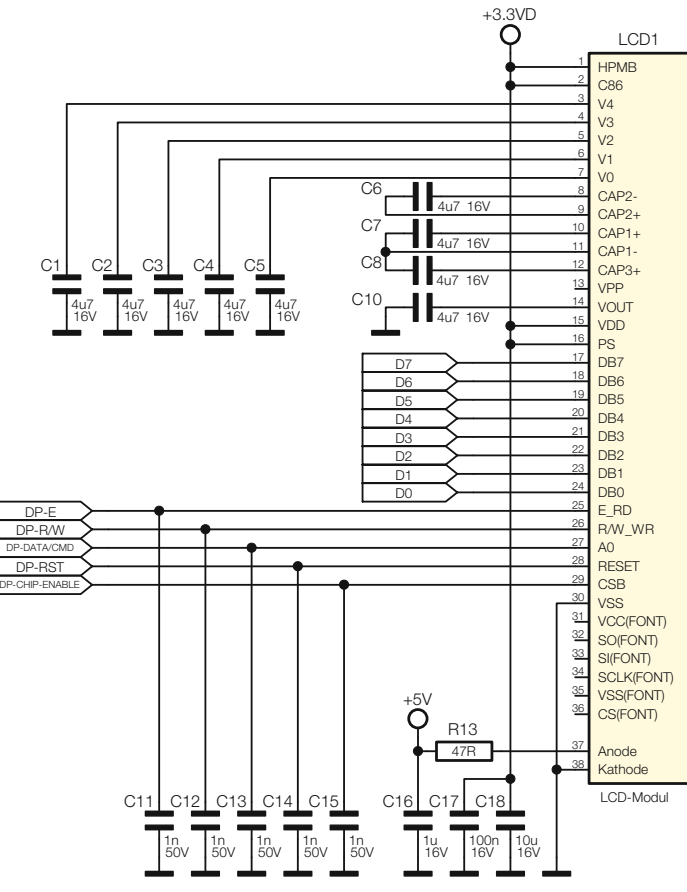

Display-Steuerleitungen

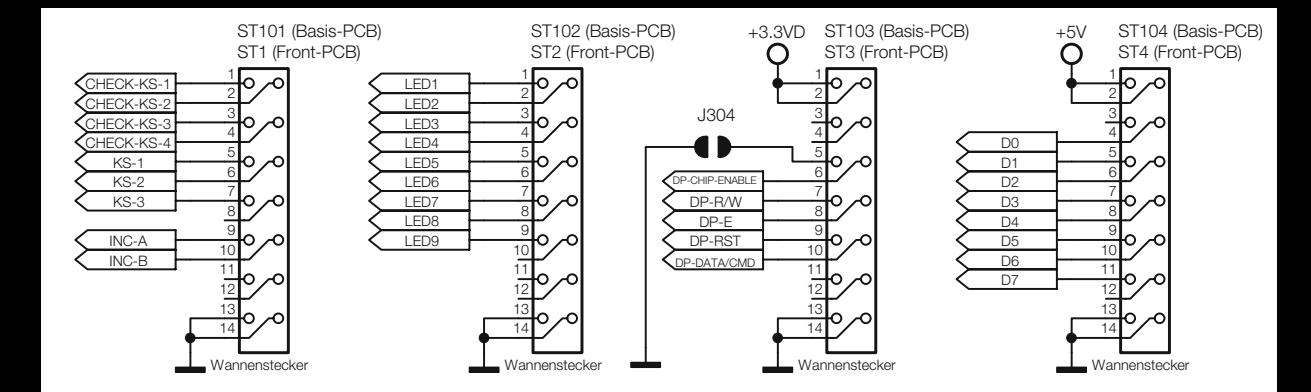

*Bild 10: Belegung der Steckverbinder zwischen Basis- und Frontplatine*